Frederico de Holanda Bastos Universidade Federal do Ceará (UFC) fredholanda@gmail.com

Edson Vicente da Silva Universidade Federal do Ceará (UFC) cacau@ufc.br

# **EIXO TEMÁTICO: GEOGRAFIA FÍSICA E GEOPROCESSAMENTO**

### **Resumo**

Esse trabalho visa destacar a importância do geoprocessamento na análise ambiental de áreas serranas do Ceará, utilizando como estudo de caso o município de Guaramiranga. Essa pesquisa tem caráter interdisciplinar, elaborada seguindo várias etapas que começaram com levantamento bibliográfico acerca de dados sobre o município e o referencial teórico, seguido da elaboração de toda a base cartográfica. Na terceira etapa, efetivaram-se levantamentos de campo. Durante os trabalhos de gabinete, realizou-se a integralização de dados e a construção de um diagnóstico integrado, que teve a função de mostrar as atuais condições geoambientais de Guaramiranga. Desta forma, subdividiu-se cartograficamente Guaramiranga em três geofácies com características ambientais distintas: a vertente oriental, o platô úmido e vertente ocidental. A vertente oriental e o platô apresentam boas condições edafo-climáticas, com uma mata úmida perenifólia e relevo fortemente dissecado onde ocorreram processos de remoção da vegetação. Na vertente ocidental a diminuição da umidade faz com que o ambiente se assemelhe às condições encontradas nas depressões sertanejas, com solos rasos recobertos pela mata seca e ocorrência de afloramentos rochosos. Os problemas ambientais das três vertentes foram desmatamentos para construções, monocultura com técnicas rudimentares, cultivos em áreas de acentuadas declividades, falta de infra-estrutura para eventos culturais e desmatamentos nas nascentes dos rios. Segundo a classificação ecodinâmica, o meio encontra-se moderadamente estável tendendo à instabilidade sob condições de intensas atividades antrópicas. O presente trabalho, além de compartimentar e realizar o diagnóstico e zoneamento de Guaramiranga, detalha todas as etapas desenvolvidas com a utilização de técnicas de geoprocessamento.

### **Palavras-chave: geoprocessamento, geossistemas, planejamento ambiental**

### **Abstract**

This work aims to show the importance of GIS in environmental analysis of mountainous areas of Ceará, using as a case study of the municipality Guaramiranga. This research is interdisciplinary, prepared by following several steps that began with literature data about the city and the references, followed by the preparation of all the basemap. In the third step, we did practical work in the field. During the work of work room we elaborated the integrated diagnosis, which had the task of showing the current environmental conditions of Guaramiranga. Thus, was divided into three cartographically Guaramiranga environmental systems with distinct natural characteristics: the eastern slope, the plateau and western slope. The eastern slope and the plateau have good soil and climatic conditions, with a moist evergreen forest and heavily dissected topography where there were processes of removal of vegetation. On the western slope of the decrease humidity makes the environment resembling the conditions found in sertão, with shallow soils covered by dry forest and occurrence of rock outcrops. The environmental problems in three areas were deforested for buildings, monoculture with rudimentary techniques, crops in areas of steep slopes, lack of infrastructure for cultural events and deforestation in the headwaters of rivers. According to the ecodynamics classification, the environment is moderately stable tending to instability under conditions of intense human activities.

The main objective of this paper is to present the importance of GIS in environmental analysis and describe its stages

**Keywords: GIS, geosystems, environmental planning** 

### **Introdução**

A constatação do aumento considerável de problemas ambientais em áreas de relevos dissecados tem feito com que as mais diversas ciências naturais adotassem novas metodologias e técnicas de abordagem desses ambientes. Nessa perspectiva, o geoprocessamento surge como uma ferramenta de fundamental importância na identificação e zoneamento de áreas fortemente instáveis.

As serras úmidas do Ceará se caracterizam como áreas de grande importância devido à sua produção agrícola e seu elevado contingente populacional, uma vez que apresentam melhores condições ambientais, no que diz respeito à produtividade, que as encontradas na semiaridez das depressões sertanejas. Devido ao fato de disporem de melhores condições pluviométricas, essas serras apresentam relevos fortemente dissecados, configurando-se, desta forma, ambientes extremamente vulneráveis, sendo muito comum a ocorrência processos morfodinâmicos de considerável magnitude.

O maciço de Baturité, em particular, situado a uma distância de aproximadamente 50 km de Fortaleza, com uma área de 3.822 km², abriga em seus pontos mais elevados uma complexa cobertura vegetal que serve de refúgio para a fauna e se projeta como condição indispensável para a manutenção das bacias hidrográficas, cuja importância é definitiva tanto para a região quanto para a área metropolitana de Fortaleza (CEARÁ, 1992). Esse maciço destaca-se como uma ilha úmida dentro do Estado do Ceará, já que o mesmo possui 92,1% do seu território sob condições de semiaridez.

A elevada densidade demográfica conjugada às péssimas técnicas de utilização do solo têm desencadeado inúmeros processos de degradação ambiental nesse maciço. Desta forma, tornam-se imprescindíveis estudos ambientais com o intuito de se elaborar diagnósticos das atuais condições dos recursos naturais para, posteriormente, propor diretrizes capazes de minimizar os impactos negativos.

Inserido no maciço de Baturité, o município de Guaramiranga, com uma população de 5.714 habitantes e extensão territorial de 59,47 km<sup>2</sup> (IBGE, 2000), se caracteriza como um município cuja área encontra-se bastante conservada dentro do conjunto desse maciço, porém, nos últimos anos esse município tem se destacado pela elevada especulação imobiliária em função de seu potencial turístico. Desta forma, é de fundamental importância que se façam estudos cada vez mais aprofundados sobre essa área, tendo em vista o grau de vulnerabilidade em que o meio se encontra.

Partindo do que já foi mencionado, o presente trabalho tem o objetivo demonstrar a importância da utilização das técnicas de geoprocessamento na realização de uma análise geoambiental para o município de Guaramiranga, destacando a importância dessa técnica para análise de ambientes serranos com topografia similar.

#### **Metodologia**

 Para melhor apresentar a forma de elaboração do presente trabalho, os procedimentos técnicometodológicos são divididos em quatro etapas.

#### Levantamentos bibliográficos

Os levantamentos bibliográficos tiveram dois enfoques básicos: um com relação à análise geoambiental e outro destacando as características ambientais do maciço de Baturité.

A análise geoambiental é uma temática que vem sendo muito discutida e modificada nas últimas décadas, principalmente no âmbito da geografia física. A tentativa de tornar essa análise cada vez mais complexa, nos mais variados níveis hierárquicos, com o intuito de aumentar sua potencialidade aplicativa tem sido exaustivamente almejada.

Desta forma, é imprescindível que se faça uma clara explanação sobre a importância da análise ambiental, desde quando ela era feita a partir de estudos setoriais até a inserção da teoria geral dos sistemas propiciando a análise ambiental integrada. Essa discussão deve ser feita destacando os trabalhos publicados e sua relevância para a atual abordagem dos componentes ambientais. Dentre os autores pesquisados, pode-se destacar Tricart (1977), Bertrand (1969), Sotchava (1977 e 1978), Christofoletti (1979 e 1990) e Bertalanffy (1973).

No que tange às características geoambientais do maciço de Baturité, pode-se afirmar que devido ao fato dessa área se apresentar atualmente bastante visada, principalmente em decorrência do turismo e consequente especulação imobiliária, os órgãos responsáveis pelo monitoramento dos recursos naturais cearenses, as universidades e organizações não governamentais têm expressado uma crescente preocupação com esse ambiente.

Desta forma, o Governo do Estado do Ceará criou uma unidade de conservação de uso sustentável conforme decreto N° 20.956 de 18 de setembro de 1990, no qual delimitou todas as áreas de cotas altimétricas acima de 600 m como Área de Proteção Ambiental (APA). Em decorrência de toda essa preocupação, vários trabalhos foram publicados sobre as condições geoambientais do maciço de Baturité, de onde pode-se citar Ceará (1992) e Brasil (1994 e 2002).

#### Procedimentos do geoprocessamento

A utilização do geoprocessamento no presente trabalho foi feita com o intuito de se obter diversos dados espaciais, nos quais a catalogação em campo seria inviável. Porém, as bases cartográficas utilizadas foram confeccionadas e corrigidas por instituições estaduais e federais de respeitado mérito, como o IDACE (Instituto de Desenvolvimento Agrário do Ceará) e o IBGE (Instituto Brasileiro de Geografia e Estatística), o que vem a otimizar a qualidade dos dados cartográficos a serem manipulados e gerados nesse trabalho.

### Material utilizado

Para se utilizar técnicas de geoprocessamento é necessária disponibilidade de um software que processe dados georreferenciados, além da necessidade de se conseguir os dados a serem processados. Desta forma, o presente trabalho utilizou os seguintes materiais e equipamentos:

- Software Livre Spring 4.1., elaborado pelo Instituto Nacional de Pesquisas Espaciais INPE;
- Ortofotocartas de Nº 075049; 075130; 075140; 075150; 075141; 075151; 075152 e 075161, escaneadas na escala de 1:10.000., elaboradas pelo Instituto do Desenvolvimento Agrário do Ceará – IDACE em 1988;
- Imagens do satélite Spot, nas bandas 1, 2 e 3, com resolução espacial de 2,5m, de setembro de 2004;
- Mapa municipal estatístico do município de Guaramiranga (CE0510011), em formato digital, fornecido pelo IBGE, e atualizado de acordo com o senso do ano 2000;

#### Etapas da utilização do geoprocessamento

Como o presente trabalho visa destacar a importância da utilização do geoprocessamento na análise ambiental, faz-se necessária a divisão de cada uma das etapas de trabalho para que se possa facilitar a compreensão.

Etapa 1: Como em qualquer análise espacial, o primeiro dado a ser coletado é aquele que se refere à delimitação da área, que foi feito tomando como base o limite municipal digital de Guaramiranga fornecido pelo IBGE e atualizado de acordo com o senso do IBGE 2000. O referido limite foi georreferenciado e posteriormente anexado ao banco de dados de Guaramiranga no software Spring 4.1.

Etapa 2: Como o município de Guaramiranga se caracteriza por apresentar um relevo fortemente dissecado em virtude do elevado potencial de entalhe dos seus recursos hídricos, e isso se torna o principal fator de limitação para a ocupação, o segundo dado espacial a ser obtido foi o mapa de declividade a partir da digitalização das curvas de nível numa equidistância de 10 metros (Figura 01). Com a utilização do geoprocessamento, a partir da utilização da ferramenta MNT (Modelo Numérico de Terreno), foi possível confeccionar um mapa de declividade onde se puderam destacar as áreas de maior ou menor risco e de preservação permanente, a partir da aplicação do Código Florestal (Lei Nº 4.771/65) e da Resolução CONAMA Nº 303/2002.

Para se obter a identificação dessas áreas, foram realizados os seguintes passos: **1**. Escaneamento das ortofotocartas, na escala de 1:10.000, e posterior georreferenciamento das mesmas com a utilização do software Spring 4.1; **2**. Criação de um banco de dados onde o limite municipal de Guaramiranga fornecido pelo IBGE foi utilizado como área de estudo; **3**. Vetorização das curvas de nível, contidas nas ortofotocartas, numa equidistância de 10 metros e identificação do seu atributo de altitude (z) (Figura 01); **4**. Construção de uma grade triangular (TIN) a partir dos valores de altitude contidos nas curvas de nível (Figura 02); **5**. Construção do mapa de declividade onde se estabeleceram as principais áreas de risco (Figura 03).

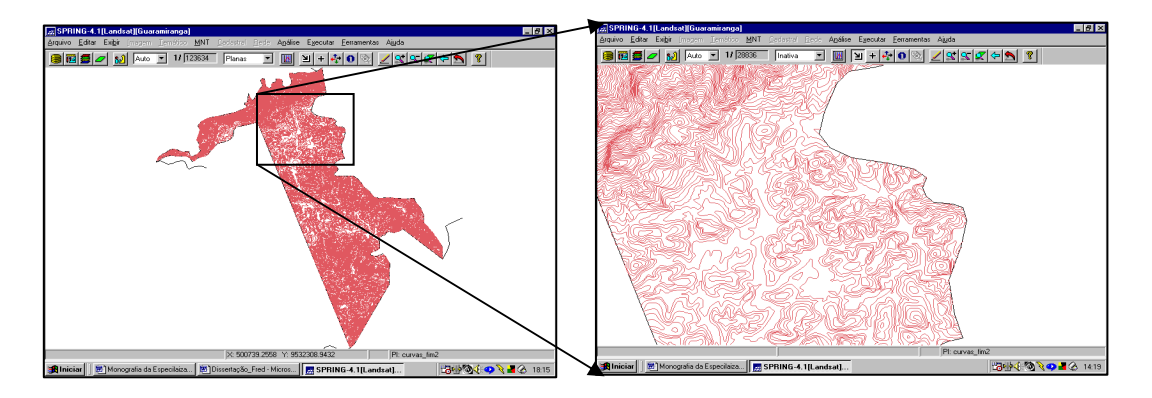

Fig. 1 - Curvas de Nível de Guaramiranga digitalizadas em uma equidistância de 10 metros.

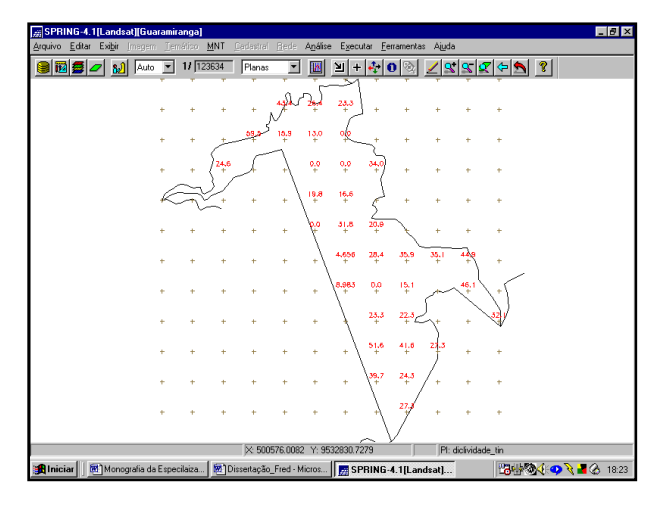

Fig. 2 - Grade Triangular de Declividade de Guaramiranga.

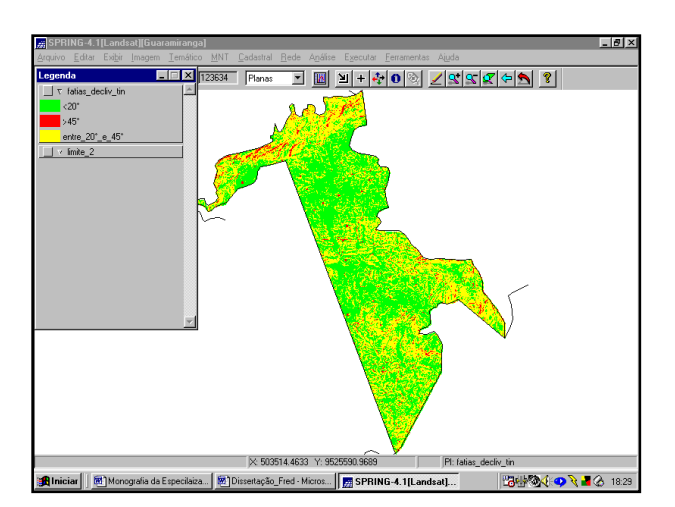

Fig. 3 - Mapa de Declividade de Guaramiranga com três classes (**1**: menor que 20°, **2**: entre 20° e 45° e **3**: acima de 45°).

Etapa 3: Outro dado ambiental de fundamental importância, sobretudo em um município localizado em um Estado predominantemente semiárido como o Ceará, são os recursos hídricos. Em função da dificuldade de identificar rios (devido ao adensamento da vegetação), o presente trabalho

utilizou a base cartográfica do IBGE (2000) para identificar os principais leitos fluviais. Os rios secundários foram identificados pela observação dos fundos de vales localizados próximos aos rios principais, cuja visibilidade foi otimizada pela grade triangular.

Esses dados sobre hidrografia foram coletados da seguinte forma: **1**. Importação das linhas representativas de rios da base cartográfica do IBGE (2000); **2**. Construção das APP's (Áreas de Preservação Permanente) delimitadas a partir dos leitos fluviais (30 metros) de onde se geraram *buffers*; **3**. Visualização das APP's que margeiam os rios (Figura 04).

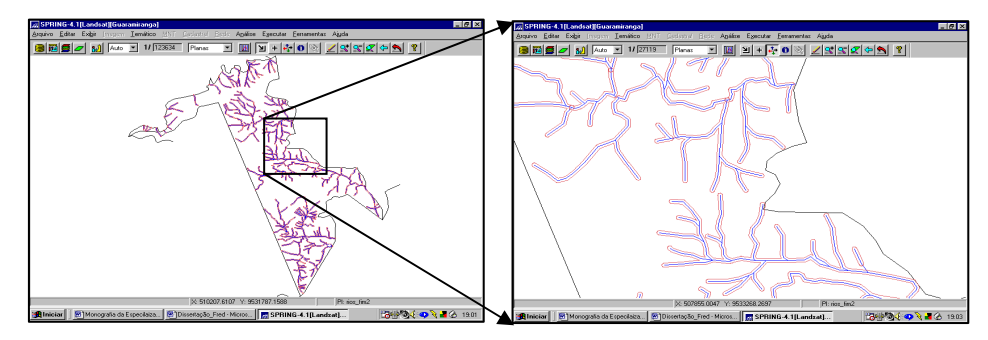

Fig. 4 - Sistema de Drenagem de Guaramiranga, com rios principais, secundários e suas respectivas áreas de preservação permanentes de 30 metros.

Etapa 04: Após a digitalização das curvas de nível, além do mapa de declividade, foi possível realizar uma divisão dos geofácies em que o município de Guaramiranga está inserido, ou seja, em quais vertentes o município se encontra e qual é a representatividade de cada geofácies para o município. A identificação dos geofácies é importante tendo em vista que este município não apresenta homogeneidade ambiental, o que demanda uma sub-compartimentação dos seus sistemas ambientais. Este dado visual, que foi o quarto dado levantado, pôde ser elaborado da seguinte maneira: **1**. Visualização da grade triangular com os dados de altimetria, que foi anteriormente elaborada; **2**. Construção, com a utilização do software Spring 4.1, do mapa tridimensional do município de Guaramiranga para saber quais são os limites entre os geofácies (vertente oriental, platô e vertente ocidental), que foram representados pela variação topográfica; **3**. Realização da vetorização dos limites entre os geofácies; **4**. Visualização dos geofácies vetorizados (Figura 05).

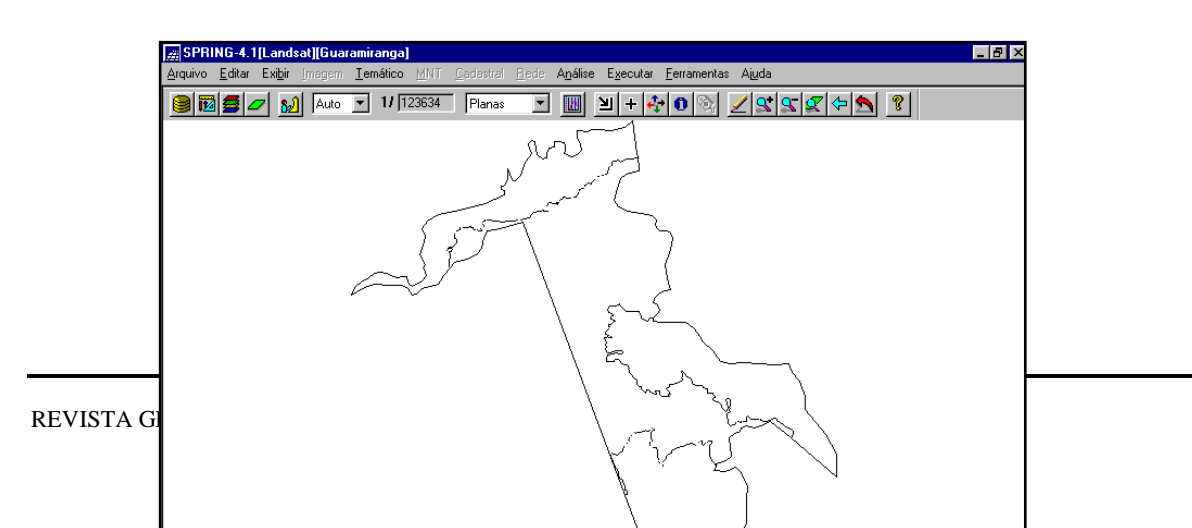

#### Fig. 5 - Divisão dos Geofácies de Guaramiranga.

Etapa 5: A utilização da imagem do satélite Spot nesse trabalho possui uma importância fundamental não só para a avaliação das atuais formas de uso e ocupação, mas para a identificação de áreas preservadas. Dessa forma o quinto dado espacial coletado nesse trabalho foi a classificação da imagem Spot, que foi confeccionada da seguinte forma: **1**. Visualização da imagem de satélite Spot (no formato "geotiff", já georreferenciado), com as bandas multi-espectrais na seguinte ordem: 1- R (vermelho), 2 - G (verde) e 3 - B (azul) e resolução espacial de 2,5m, a partir da utilização do software Spring 4.1(Figura 06); **2**. Delimitação da área tomando como base o limite municipal digital de Guaramiranga fornecido pelo IBGE; **3**. Realização de uma classificação de imagem por pixel, onde cada unidade de paisagem deve apresentar uma relativa homogeneidade visual, como por exemplo: recursos hídricos, vegetação conservada, vegetação antropizada, área urbana, etc.; **4**. Visualização da imagem classificada (Figura 07).

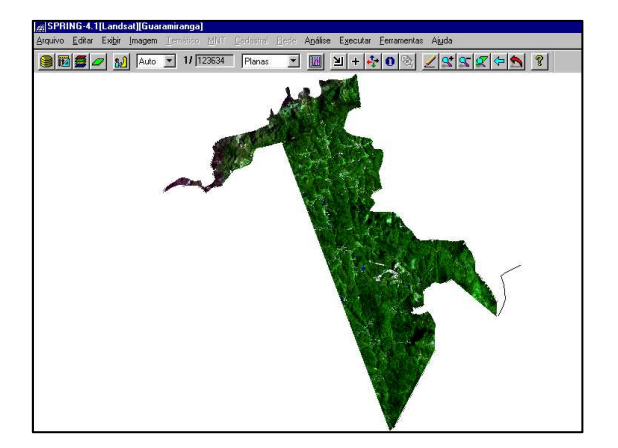

Fig. 6 - Visualização da Imagem Spot de Guaramiranga.

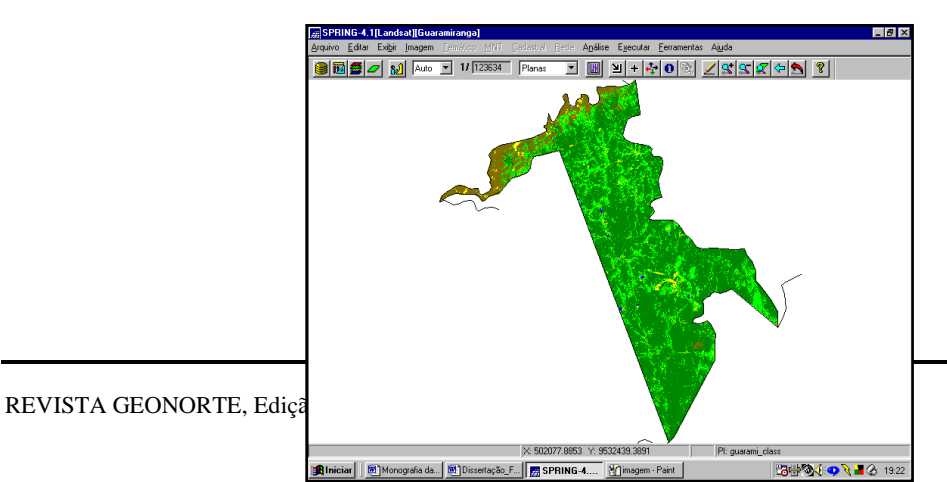

1749

Fig. 7 - Imagem classificada de Guaramiranga, com 5 classes (mata úmida, mata seca, recursos hídricos, áreas cultivadas e áreas urbanizadas).

Etapa 6: Uma das grandes vantagens da utilização do geoprocessamento é possibilidade de se manipular duas bases cartográficas ao mesmo tempo, para que seja possível a construção de um mosaico. Desta forma pôde-se elaborar o sexto dado espacial, que é uma proposta de zoneamento. Essa proposta de zoneamento foi feita baseada em critérios legais, onde se juntou o mapa de declividade e o de recursos hídricos para que fosse possível a criação das zonas. Essa etapa foi elaborada da seguinte forma: **1**. Criação de um mosaico com mapa de declividade e o mapa de recursos hídricos, que já haviam sido elaborados anteriormente no software Spring 4.1; **2**. Junção dos dados referentes à hidrografia com os dados referentes às declividades superiores a 45° num mesmo plano de informação; **3**. Criação de três zonas, sendo elas: a Zona de Preservação Permanente (Referentes às Áreas de Preservação Permanente, de acordo com o Código Florestal e a Resolução CONAMA Nº303/2002), Zona de Conservação Ambiental (com áreas cuja declividade ficava entre 20° e 45°) e a Zona de Usos Específicos (com áreas cuja declividade era menor que 20°); **4**. Visualização do mapa da proposta de zoneamento (Figura 08).

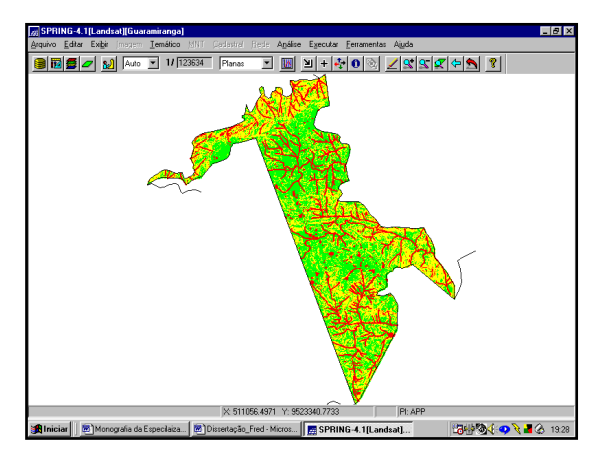

Fig. 8 - Proposta de Zoneamento Geoambiental com três zonas (Zona de Preservação Permanente, Zona de Conservação Ambiental e Zona de Usos Específicos).

### Levantamentos de campo

Os levantamentos de campo se caracterizam como uma fase do trabalho de fundamental importância e que teve como principais objetivos: Comprovar a veracidade das informações obtidas no geoprocessamento e complementar a análise geoambiental feita anteriormente.

As técnicas de geoprocessamento possuem um importante significado dentro dessa pesquisa, apesar de apresentarem uma margem de erro que pode comprometer a precisão de alguns dados

coletados. Essa margem de erro está relacionada à interpretação de imagens provenientes do sensoriamento remoto, que dependendo da resolução, podem facilitar ou dificultar a identificação de elementos espaciais.

A imagem Spot utilizada possui uma resolução espacial de 2,5 metros, o que pode dificultar a identificação de alguns elementos como alguns pequenos rios, pequenas lavouras, etc. Dessa forma, os levantamentos de campo tornam-se indispensáveis para que se possa tirar certas dúvidas de algumas áreas em que se suspeite a existência de erros relacionados à sua interpretação.

A caracterização geoambiental do município de Guaramiranga, que já foi parcialmente realizada a partir de levantamentos bibliográficos anteriormente citados, também pode apresentar algumas falhas, tendo em vista que o presente trabalho está sendo realizado numa escala superior àquela constatada nos trabalhos realizados no maciço. A complementação dessa análise será feita a partir do preenchimento de fichas de campo, que será uma etapa de grande importância.

#### Elaboração de diagnóstico geoambiental integrado.

Após a catalogação de todos os dados de campo, do geoprocessamento e de gabinete, é de fundamental importância que se organize tudo para que se possa melhorar a análise.

Essa etapa do trabalho representa de forma sintética a integralização de tudo o que foi levantado durante todas as fases da pesquisa, constando, desta forma, todos os resultados obtidos.

#### **Resultados e discussões**

A partir da utilização do geoprocessamento, da realização de levantamentos e da utilização da concepção geossistêmica, realizou-se a compartimentação da área de estudo constatando-se a existência de três geofácies em Guaramiranga, onde cada um deles apresenta distinções tanto com relação às características geoambientais, como com relação ao uso e ocupação, sendo representados pela vertente oriental ou de barlavento, platô úmido e vertente ocidental ou de sotavento.

A compreensão da dinâmica das paisagens é uma etapa fundamental para o aproveitamento adequado dos recursos naturais, tendo em vista que o presente trabalho visa a construção de um diagnóstico das atuais condições geoambientais do município de Guaramiranga. Desta forma, foi realizada a classificação ecodinâmica da paisagem, proposta por Tricart (1977) nos três geofácies encontrados. É importante lembrar que a classificação ecodinâmica classifica os meios em *estáveis*, *intergrades* ou de transição e *fortemente instáveis*.

#### Vertente Oriental

A vertente oriental, ou vertente de barlavento, de Guaramiranga é a unidade geoambiental de maior dimensão territorial do município, com 25,366 km<sup>2</sup>. A área representativa dessa vertente vai desde o limite com a área do platô úmido, que possui uma altitude média de 900 m, até o limite com o município de Baturité, com uma altitude média aproximada de 650 m e com o município de Pacoti,

com altitude média de 300 m. Esse geofácies se caracteriza por apresentar os maiores índices pluviométricos de Guaramiranga, pois recebe, de forma direta, os ventos úmidos oriundos do litoral.

A vertente oriental do município de Guaramiranga apresenta um relevo fortemente dissecado em função do elevado potencial de entalhe dos seus cursos hídricos, e isso se apresenta como o principal fator limitante para a ocupação, uma vez que a força da gravidade acentua os efeitos dos agentes erosivos.

Nas vertentes desmatadas o escoamento tende a se concentrar conduzindo à evolução de sulcos para ravinas. A saturação por água dos horizontes superficiais dos solos pode ser intensificada e os blocos rochosos, matacões e clásticos grosseiros são mobilizados por gravidade (BRASIL, 2002). Desta forma, além de exercer proteção contra os efeitos erosivos, as florestas também mantêm as nascentes fluviais a partir da alimentação normal dos leitos fluviais. Assim, processos degradacionais ocorridos próximos à nascente do rio Aracoiaba ou Candeia podem comprometer o período natural de escoamento desses rios, atingindo desta forma, o abastecimento dos municípios situados à jusante como Baturité e Aracoiaba.

Ao se aplicar a classificação ecodinâmica, proposta por Tricart (1977), pode-se afirmar que na vertente oriental, as áreas de encostas íngremes, cristas e colinas apresentam o meio moderadamente estável, e tendendo à instabilidade, apenas sob condições de resistasia antrópica, como ocorre no caso de desmatamentos. Nas planícies alveolares o meio tende à estabilidade devido à reduzida declividade do relevo, porém, podendo tender à instabilidade a partir da remoção da mata.

#### Platô Úmido

O platô úmido de Guaramiranga também se caracteriza por apresentar elevados índices pluviométricos, justificando um relevo acidentado, porém não tanto como na vertente oriental. Essa unidade geoambiental possui uma área de 24,761 km<sup>2</sup> e se limita com a vertente oriental úmida, com a vertente ocidental seca e com os limites municipais de Pacoti e Mulungu.

Segundo a classificação ecodinâmica (TRICART,1977), pode-se afirmar que no platô úmido, o meio também se encontra moderadamente estável, assim como na vertente oriental, sobretudo nas colinas, encostas, cristas e morros. O ambiente tende à instabilidade, apenas sob condições de resistasia antrópica, como ocorre no caso de desmatamentos no topo das vertentes íngremes de colinas, cristas e lombas alongadas, onde a capacidade erosiva é acentuada devido a influencia da gravidade. Nas planícies alveolares e fundos de vales o relevo tende à estabilidade, porém, podendo se tornar instável sob condições de resistasia antrópica, como é o caso de remoção da vegetação e barramentos de cursos fluviais.

#### Vertente Ocidental

A vertente ocidental representa uma área que se estende desde o limite ocidental do platô úmido, em áreas de altitudes que variam de 900 a 1.000 m, até o limite de Guaramiranga com

Caridade, com altitudes médias em torno de 450 m. Esse geofácies é o de menor extensão territorial, com 8,875 km<sup>2</sup>. Nessa vertente, as condições climáticas começam a se assemelhar com as encontradas na semiaridez das depressões sertanejas circunvizinhas.

Nas áreas de Guaramiranga situadas na vertente de sotavento ou ocidental, pode-se constatar que a influência exercida pelo aumento da temperatura faz com que os rios possuam um limitado poder de entalhe, o que diminui a amplitude altimétrica entre os interflúvios e os fundos de vales, fazendo com que eles se assemelhem aos rios encontrados nas depressões sertanejas, caracterizados pela intermitência sazonal.

Nessa vertente a ação da morfogênese física passa a ter uma maior importância, no que diz respeito aos processos morfodinâmicos, fazendo com que o contato da serra com a depressão sertaneja seja através de pedimentos. A vegetação encontrada, representada pela floresta subcaducifólia tropical, não exerce tanta proteção para os solos contra os efeitos erosivos quanto se pode observar no caso da mata pluvio-nebular, encontrada nas áreas mais úmidas.

Ao se aplicar a classificação ecodinâmica na vertente ocidental, constata-se que as condições são similares às encontradas nos geofácies anteriores, ou seja, o meio é moderadamente estável, contudo, podendo tender para os meios fortemente instáveis, sobretudo em relevos muito íngremes. Nessa concepção pode-se destacar as encostas onde estão ocorrendo afloramentos rochosos a partir de processos erosivos (BRASIL, 2002).

#### **Conclusões**

O presente trabalho teve como principal objetivo demonstrar a importância da utilização das técnicas de geoprocessamento dentro da análise geoambiental. Desta forma, foram deixados de fora da pesquisa dados como levantamento sócio-econômico, histórico de ocupação, plano de medidas de uso sustentável e etc.

O uso do geoprocessamento no presente trabalho permitiu a elaboração de uma proposta de zoneamento geoambiental, onde foram indicadas três zonas que foram elaboradas de acordo com a vulnerabilidade ambiental de cada área. As zonas criadas foram: Zona de Preservação Permanente, Zona de Conservação Ambiental e Zona de Usos Específicos.

A Zona de Preservação Permanente foi elaborada a partir da utilização do Código Florestal e da Resolução CONAMA Nº303/2002, onde se destacaram as áreas que margeiam os cursos d'água e as áreas com declividade acima de 45 $^{\circ}$ . A área total dessa zona é de 11,53 km<sup>2</sup>, representando 19,4% da área total do município. Essa zona é representada pelas áreas que são classificadas como meios fortemente instáveis, de acordo com a classificação ecodinâmica.

Cabe aqui destacar que a presente abordagem não está levando em consideração a delimitação de topos de morro, que também se tratam de APP's. Isso se deve à impossibilidade técnica de aplicar os critérios de delimitação de topo de morro, conforme previsto na Resolução CONAMA Nº303/2002.

A Zona de Conservação Ambiental foi elaborada tomando como base as áreas de declividade variando entre 20° e 45°, sendo representada por áreas que apresentam relativa capacidade agrícola, mas que ainda podem sofrer impactos negativos relacionados aos processos erosivos. A área dessa zona é de 22,68 km<sup>2</sup>, representando 38,25% da área municipal. Essa zona é representa pelas áreas que são classificadas como meios de transição ou intergrade, de acordo com a classificação ecodinâmica.

A Zona de Usos Específicos é representada por aquelas áreas que apresentam declividade inferior a 20 $^{\circ}$  e possui uma área de 25,16 km<sup>2</sup>, representando 42,25% da área total do município. Essa zona é a que se encontra mais antropizada, porém, é a que apresenta as melhores condições para a ocupação cujo meio se classificada como estável com tendência à instabilidade de acordo com a classificação ecodinâmica.

#### **Referências bibliográficas**

CÂMARA, G., MEDEIROS, J. S. Princípios Básicos em Geoprocessamento *in*: ASSAD. E. D. **Sistema de Informações Geográficas**. Aplicações na agricultura / editado por Eduardo Delgado Assad; Edson Eyji Sano – 2ª ed., rev. e ampl. – Brasília: EMBRAPA – SPI/ EMBRAPA – CPAC, 1998.

CRISPIM, M. **Destruição persiste após 500 anos**. Diário do Nordeste. Fortaleza, 28 de março de 2005. Regional, página 2.

BERTALANFFY, L. V. **Teoria Geral dos Sistemas**. Petrópolis, Vozes, 1973.

BERTRAND, G. **Paisagem e Geografia Física Global: Esboço Metodológico**. Caderno de Ciências da Terra. São Paulo, v. 13, p.1-21, 1969.

BRASIL. Ministério do Meio Ambiente – FNMA/FCPC. **Geossistemas e Potencialidades dos Recursos Naturais, Serra de Baturité e Áreas Sertanejas Periféricas** (Ceará). Fortaleza, FUNCEME, 1994.

\_\_\_\_. Instituto Brasileiro de Meio Ambiente e dos Recursos Naturais Renováveis. **Planejamento Biorregional do Maciço de Baturité (CE)**. IBAMA, Universidade Estadual do Ceará. – Fortaleza: Banco do Nordeste, 2002.179p.

CAVALCANTE, A.M.B. Jardins suspensos no sertão. **Scientific American Brasil,** São Paulo, n.32, p. 66-73, 2005.

CEARÁ. Superintendência Estadual do Meio Ambiente - **Zoneamento Ambiental da APA da Serra de Baturité. Diagnósticos e Diretrizes**. Fortaleza:, 1992. 136p.

CHRISTOFOLETTI, A. **Análise de Sistemas em Geografia**. São Paulo – HUCITEC: Ed. da Universidade de São Paulo, 1979.

\_\_\_\_. **A Aplicação da Abordagem em Sistemas na Geografia Física**. Revista Brasileira de Geografia, Rio de Janeiro, vol. 52, nº 2, p . 21 – 35, abril/junho. 1990.

FERNANDES, A. **Fitogeografia Brasileira** - Fortaleza: Multigraf, 1998. 340pg.

HOOGMOED, M. S., BORGES, D. M., CASCON, P. Tri New Species of the Genus *Adelophrinys* (*Amphibia: Anura: Leptodactylidae*) From Northeast of Brazil, with Remarks on the other Species of the Genus. Zool. Med. Leiden, 68 (24:271 - 300), 1994.

NOVO, E. M. L. M. **Sensoriamento Remoto, Princípios e Aplicações**. Editora Edgard Blucher LTDA. 2 edição. 2 reimpressão, 1995.

SOTCHAVA, V. B. **O Estudo dos Geossistemas**. Método em Questão nº 16, IGEOG – USP, São Paulo, 1977.

\_\_\_\_. **Por uma Teoria de Classificação dos Geossistemas da Vida Terrestre**. Biogeografia, nº 14, IGEOG – USP, São Paulo, 1978.

SOUZA, M. J. N.. Bases Naturais e Esboço do Zoneamento Geoambiental do Estado do Ceará *in*: LIMA, L. C., SOUZA, M. J. N., MORAES, J. O., **Compartimentação territorial e gestão regional do Ceará**. Fortaleza: FUNECE, 2000. 268p.

TRICART, J. **Ecodinâmica**. FIBGE – SUPREN, Rio de janeiro, 1977.